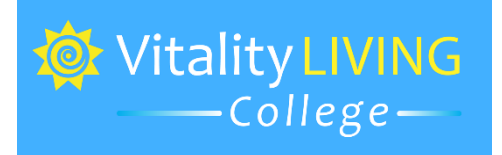

## [Click here for Google Doc](https://docs.google.com/document/d/16RHy9zrInn8pN2VKPJjSjI9kgDnP0_OssjSloKD_aUk/edit?usp=sharing)

## **Keyword Technique – Worksheet**

The Keyword Technique is used to explore issues which are either very private, or too traumatic to address, or if there is any indecision. Sometimes the keyword is useful when there is a medical label, for example Cancer or Anxiety, and saying that word out loud is very triggering. By using the Keyword, you can take the edge off the word.

- 1. Begin by giving the private issue or indecision a name this is known as the Keyword name. It can be an unrelated name, if need be. Write down the keyword name: The control of the control of the control of the control of the control of the control of the co
- 2. Ask yourself, *"What is the intensity level of the keyword?"* Write down the intensity level: The contract of the contract of the contract of the contract of the contract of the contract o
- 3. Then ask yourself, "How does it make you feel?" Write down the feeling,
- 4. Then ask yourself, "*Where do I feel it in the body?"* Write it down:
- 5. Start with the simplified tapping protocol by tapping on the side of the hand (Karate Chop) and saying: *"Even though I have this \_\_\_\_\_\_\_ (keyword) and I can feel it in my\_\_\_\_\_\_\_\_\_\_(location) and it is a \_\_\_\_\_\_ on 10 (1,2,3 etc. on 10) and it makes me feel \_\_\_\_\_\_\_\_\_\_\_\_\_\_ (feeling or sensation), I love and accept myself."*
- 6. Then repeat the sequence a second time: *"Even though I have this \_\_\_\_\_\_\_ (keyword) in \_\_\_\_\_\_\_\_\_\_ (location), it's a \_\_\_\_\_ (number) on 10, and it*

**Vitality Living College**™ **- Empowering Transformation.**

\_\_\_\_\_\_\_\_\_\_\_\_\_\_\_\_\_\_\_\_\_\_

\_\_\_\_\_\_\_\_\_\_\_\_\_\_\_\_\_\_\_\_\_\_\_\_\_\_\_\_\_\_\_

©2020 Rangana Rupavi Choudhuri[, www.vitalitylivingcollege.info.](about:blank) All Rights Reserved. Do not share, copy, reproduce or sell any part of this document, it is known as theft, unless you have written permission fro[m www.vitalitylivingcollege.info.](about:blank) All infringements will be prosecuted.

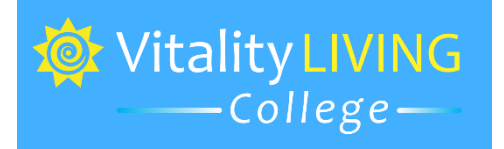

*makes me feel \_\_\_\_\_\_\_\_\_\_\_ (feeling or sensation), I love and accept myself anyway."*

- 7. And finally repeat the tapping sequence a third time: "*Even though I have \_\_\_\_\_\_\_ (keyword) in \_\_\_\_\_\_ (location) it's a \_\_\_ (number) on 10, and it makes me feel \_\_\_\_\_\_\_ (feeling or sensation), I love and accept myself anyway."*
- 8. Then tap on the facial and upper body points using the reminder phrases (the phrases that include information on the Keyword name, number and feeling) while saying the reminder phrases out loud:
	- Eyebrow point: *this \_\_\_\_\_\_\_\_\_\_ (keyword)*
	- Side of the Eye/Temple: *number \_\_\_\_ (SUDs)*
	- Under the Eye*: so \_\_\_\_\_\_\_\_\_\_\_ (feeling or sensation)*
	- Under the Nose: *makes me feel so \_\_\_\_\_\_\_\_\_\_\_\_ (feeling or sensation)*
	- Chin: *this \_\_\_\_\_\_\_\_\_\_\_ (keyword)*
	- Collarbone: *it makes me feel so \_\_\_\_\_\_\_\_\_ (feeling or sensation)*
	- Thumb: *I just feel so \_\_\_\_\_\_\_\_\_\_ (feeling or sensation)*
	- Index finger: *in my \_\_\_\_\_\_\_\_ (location)*
	- Middle finger: *this \_\_\_\_\_\_\_\_ (keyword)*
	- Little finger: *so \_\_\_\_\_\_\_\_ (feeling or sensation)*
- 9. Close the sequence by tapping on the Karate Chop: "*Even though I have \_\_\_\_\_\_\_ (keyword) in \_\_\_\_\_\_ (location), it's a \_\_\_ (number) on 10, and it makes me feel \_\_\_\_\_\_\_ (feeling or sensation), I love and accept myself anyway.*
- 10. Take a gentle breath in and out, and then a sip of water.

**Vitality Living College**™ **- Empowering Transformation.**

<sup>©2020</sup> Rangana Rupavi Choudhuri[, www.vitalitylivingcollege.info.](about:blank) All Rights Reserved. Do not share, copy, reproduce or sell any part of this document, it is known as theft, unless you have written permission fro[m www.vitalitylivingcollege.info.](about:blank) All infringements will be prosecuted.

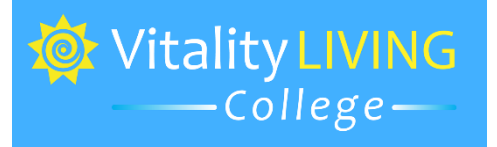

11. Check the SUDs level and ask yourself, *"What number is the SUDs at now? Is it higher than before, the same as before or less than before?"* If higher or the same as before, repeat Steps 2-9 till the number comes down by at

least 1-3 points or feels manageable. If the number is lower, then continue with the below steps.

12. Give a keyword for the latest number. Write down the new keyword:

Repeat Steps 2-10. As you tap, what you will find is that the keyword no longer feels as intense, or that you feel clearer about the indecision. Once you have been able to take the edge off the keyword you can then explore any memories that emerge, with other techniques like Tell the Story and Movie Technique.

\_\_\_\_\_\_\_\_\_\_\_\_\_\_\_\_\_\_\_\_\_\_\_\_\_\_\_\_\_\_\_\_\_\_\_\_\_\_\_\_\_\_\_\_\_\_\_\_\_\_\_\_\_\_\_\_\_\_\_.

**Vitality Living College**™ **- Empowering Transformation.**

©2020 Rangana Rupavi Choudhuri[, www.vitalitylivingcollege.info.](about:blank) All Rights Reserved. Do not share, copy, reproduce or sell any part of this document, it is known as theft, unless you have written permission fro[m www.vitalitylivingcollege.info.](about:blank) All infringements will be prosecuted.